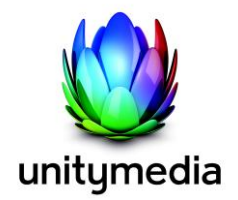

Pressemitteilung

# **Unitymedia startet in Lippstadt kostenlos nutzbares WLAN-Angebot**

- **Ab dem 26. November Zugang zum mobilen Internet für Einwohner und Besucher**
- **Unitymedia investiert in die digitale Medienzukunft von Lippstadt**
- **Kostenloses WLAN auf stark frequentierten Plätzen und Straßen für alle**

**Lippstadt/Köln, 26. November 2015 –** Unitymedia macht Lippstadt fit für die digitale Zukunft: Die Stadt erhält Zugang zum kostenlosen WLAN-Netz des Kabelnetzbetreibers Unitymedia. Zum 26. November wird der Zugang für Bürger und Besucher an ausgewählten Flächen und Straßen freigeschaltet.

Mit der Bereitstellung der öffentlichen WLAN-Spots investiert Unitymedia in die digitale Medienzukunft von Lippstadt und stellt den Bürgern und Besuchern eine moderne Infrastruktur für ihre Kommunikation zur Verfügung.

"Die Stadt Lippstadt begrüßt die Initiative von Unitymedia, an ersten Punkten der Innenstadt ein kostenlos nutzbares WLAN zur Verfügung zu stellen. Wir freuen uns auf einen weiteren Ausbau dieses Angebots direkt durch Unitymedia sowie in Kooperation mit dem heimischen Einzelhandel. Lippstadt wird dadurch für die Bürger, Besucher und Kunden noch attraktiver", sagt Christof Sommer, Bürgermeister der Stadt Lippstadt.

Zum 26. November schaltet Unitymedia für das WLAN-Netz in Lippstadt Zugangspunkte in unmittelbarer Nähe folgender Straßen frei:

Woldemei 18

Marktstraße 1

• Lange Straße 62

Fleischhauerstraße 10

Ein Indikator für die Standortwahl der WLAN-Zugangspunkte war unter anderem die Fußgängerfrequenz, die durch eine innerstädtische Analyse ermittelt wurde. Die Zugangspunkte sind an geeigneten Stellen entlang der vorhandenen Netz-Infrastruktur von Unitymedia installiert worden. Unitymedia prüft, ob sich an weiteren Stellen in Lippstadt zusätzliche Zugangspunkte errichten lassen.

Darauf aufbauend hat Unitymedia zum 1. August den Service "PowerSpot" gestartet, der es Geschäftsleuten mit Publikumsverkehr ermöglicht, ihren Kunden und Gästen kostenloses WLAN anzubieten. Durch den "PowerSpot" kann sich die WLAN-Verdichtung im innerstädtischen Bereich von Lippstadt zukünftig weiter vergrößern.

Die WiFi-Spots sind für jeden nutzbar, der ein WLAN-fähiges Endgerät besitzt. Jeder Nutzer, der sich im Umkreis eines der Zugangspunkte befindet, kann sich mit der WLAN-Kennung "Unitymedia Public WiFiSpot" in das öffentliche Netz einwählen. Per SMS wird das Passwort angefordert, mit dem sich bereits nach wenigen Sekunden das mobile Internet nutzen lässt. Die

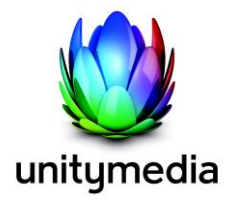

Zugangskennung ist 24 Monate lang gültig. An den öffentlichen WiFi-Spots surfen Nutzer mit einer Geschwindigkeit von 10 Mbit/s, bis das Tageslimit von 100 MB verbraucht ist. Danach surft der Nutzer mit einer Geschwindigkeit von 64 Kbit/s weiter. Nach 24 Stunden stehen ihm wieder 10 Mbit/s und die Tagesgrenze von 100 MB zur Verfügung. Auf Wunsch kann der Zugang auch über eine sichere Verbindung mit WPA2-Verschlüsselung erfolgen.

Heribert Clemens, Leiter des B2B-Geschäftskundenbereichs von Unitymedia: "Der erfolgreiche Ausbau des WLAN-Netzes in Lippstadt und die positive Resonanz in anderen Städten auf unser Angebot bestärken uns in unseren weiteren WiFi-Plänen. Der Zugang zu mobilem Internet ist heute für die meisten Menschen eine Selbstverständlichkeit. Über unser Coax-Glasfasernetz können wir hohe Bandbreiten und Übertragungsgeschwindigkeiten anbieten. Beste Voraussetzungen, um die Daten der WLAN-Nutzer schnell und sicher zu übertragen."

Seit August 2015 rüstet der Kabelnetzbetreiber Teile ausgewählter Städte in seinem Verbreitungsgebiet Nordrhein-Westfalen, Hessen, und Baden-Württemberg mit schnellem, sicherem und öffentlich zugänglichem WLAN aus. Unitymedia plant, bis Ende 2015 in rund 100 Städten Zugang zu öffentlichem WLAN anzubieten.

# **HotSpot-Finder:**

Unter www.unitymedia.de/wifispots bietet Unitymedia einen Hotspot-Finder, mit dem sich die nächstgelegenen Zugangspunkte auffinden lassen.

# **Details zum Anmeldeprozess:**

- *1) Einmalige Registrierung für Zugangsdaten*
	- In den Geräteeinstellungen unter dem Punkt "WLAN" das offene Netzwerk "Unitymedia Public WifiSpot" auswählen. Je nach Gerät öffnet sich der Internet-Browser entweder automatisch oder nach Aufruf durch den Nutzer. Auf der angezeigten Log-in-Seite auf das Feld "Jetzt registrieren" klicken.
	- Dort erfährt der Nutzer eine Mobilfunknummer, an die er eine SMS mit dem Kennwort "Wifi" schickt und erhält anschließend per SMS sein Passwort zum Wifi-Netz. Dieses Passwort zusammen mit seiner Mobilfunknummer gelten als Zugangsdaten.
	- Mit diesen Zugangsdaten meldet sich der Nutzer auf der Log-in-Seite an und kann dann wählen, ob er unverschlüsselt surft oder das hoch verschlüsselte Netz "Unitymedia WifiSpot" nutzen möchte. Die Verbindung wird nun angezeigt, und der User kann über das WLAN-Netz ins Internet.
- *2) Anmeldung nach der Registrierung im verschlüsselten WLAN*
	- Wer bereits registriert ist und verschlüsselt gesurft hat, wird automatisch mit dem Netzwerk "Unitymedia WifiSpot" verbunden und landet automatisch auf einer Log-in-Page
	- Der Nutzer gibt auf der Log-in-Seite seine Zugangsdaten ein und surft direkt sicher.

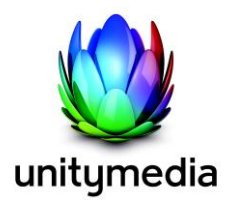

- *3) Anmeldung nach der Registrierung im unverschlüsselten WLAN*
	- Wer bereits registriert ist und unverschlüsselt surfen möchte, ruft im Menü des Mobiltelefons den Punkt "WLAN" in den Geräteeinstellungen auf und wählt den Netzwerknamen "Unitymedia Public WifiSpot" aus.
	- Der Nutzer wird anschließend direkt auf die Log-in-Page geführt, wo er seine bereits generierten Zugangsdaten anmelden kann.

### *Über Unitymedia*

*Unitymedia mit Hauptsitz in Köln ist der führende Kabelnetzbetreiber in Deutschland und eine Tochter von Liberty Global. Das Unternehmen erreicht in Nordrhein-Westfalen, Hessen und Baden-Württemberg 12,7 Millionen Haushalte mit seinen Breitbandkabeldiensten. Neben dem Angebot von Kabel-TV-Dienstleistungen ist Unitymedia ein führender Anbieter von integrierten Triple-Play-Diensten, die digitales Kabelfernsehen, Breitband-Internet und Telefonie kombinieren. Zum 30. Juni 2015 hatte Unitymedia 7,1 Mio. Kunden, die 6,5 Mio. TV-Abonnements und 3,0 Mio. Internet- sowie 2,8 Mio. Telefonie-Abos (RGU) bezogen haben. Weitere Informationen zu Unitymedia finden Sie unter [www.unitymedia.de.](http://www.unitymedia.de./)*

### *Über Liberty Global*

*Liberty Global ist das größte internationale Kabelunternehmen mit Niederlassungen in 14 Ländern. Liberty Global verbindet Menschen mit der digitalen Welt und ermöglichen es ihnen, ihre unendlichen Möglichkeiten zu entdecken und zu erleben. Liberty Globals marktführende Triple-Play-Dienste werden über Netzwerke der nächsten Generation und innovative Technologie-Plattformen zur Verfügung gestellt, die 27 Mio. Kunden verbinden, die 57 Mio. Fernseh-, Breitband-Internet- und Telefonie-Dienste beziehen (Stand: 30. September 2015). Zusätzlich versorgte Liberty Global 5 Mio. Mobilfunkkunden und bot WiFi-Dienste über 6 Mio. Zugangspunkte an. Zu Liberty Globals Verbrauchermarken gehören Virgin Media, Ziggo, Unitymedia, Telenet und UPC. Liberty Global Business Services und der Investmentfonds Liberty Global Ventures sind ebenfalls Geschäftsbereiche von Liberty Global. Die Verbrauchermarken der LiLAC Group beinhalten VTR und Liberty. Weitere Informationen finden Sie unter [http://www.libertyglobal.com.](http://www.libertyglobal.com/)*

# **Für Presserückfragen**

Unitymedia Agenturkontakt Dr. Eva-Maria Ritter **Instinctif Partners** Pressesprecherin Svenja Lahrmann Tel.: 0221/8462-5075 Tel.: 0221/42075-23

[presse@unitymedia.de](mailto:presse@unitymedia.de) svenja.lahrmann@instinctif.com